# PythonExamples

January 25, 2024

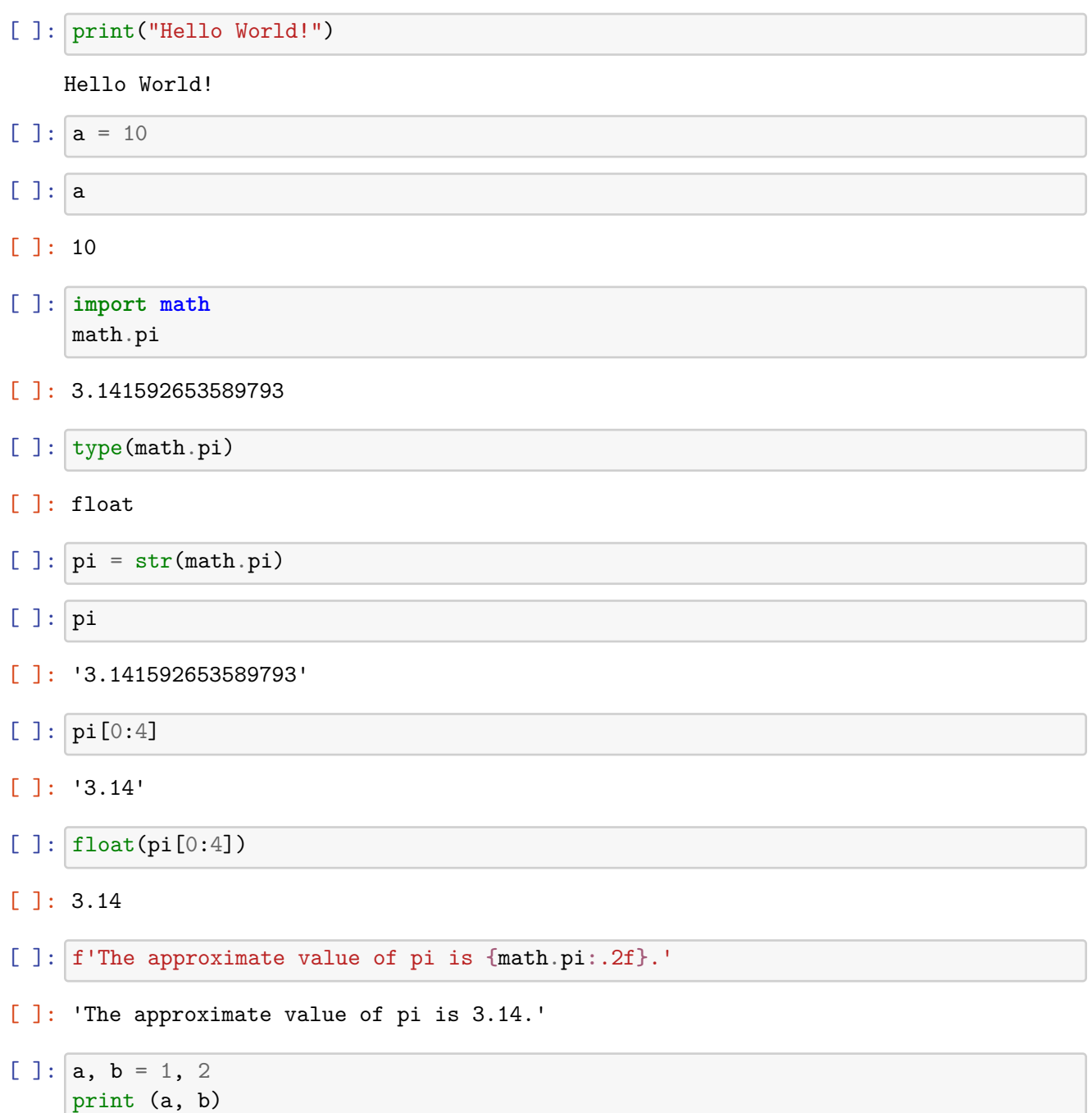

1 2

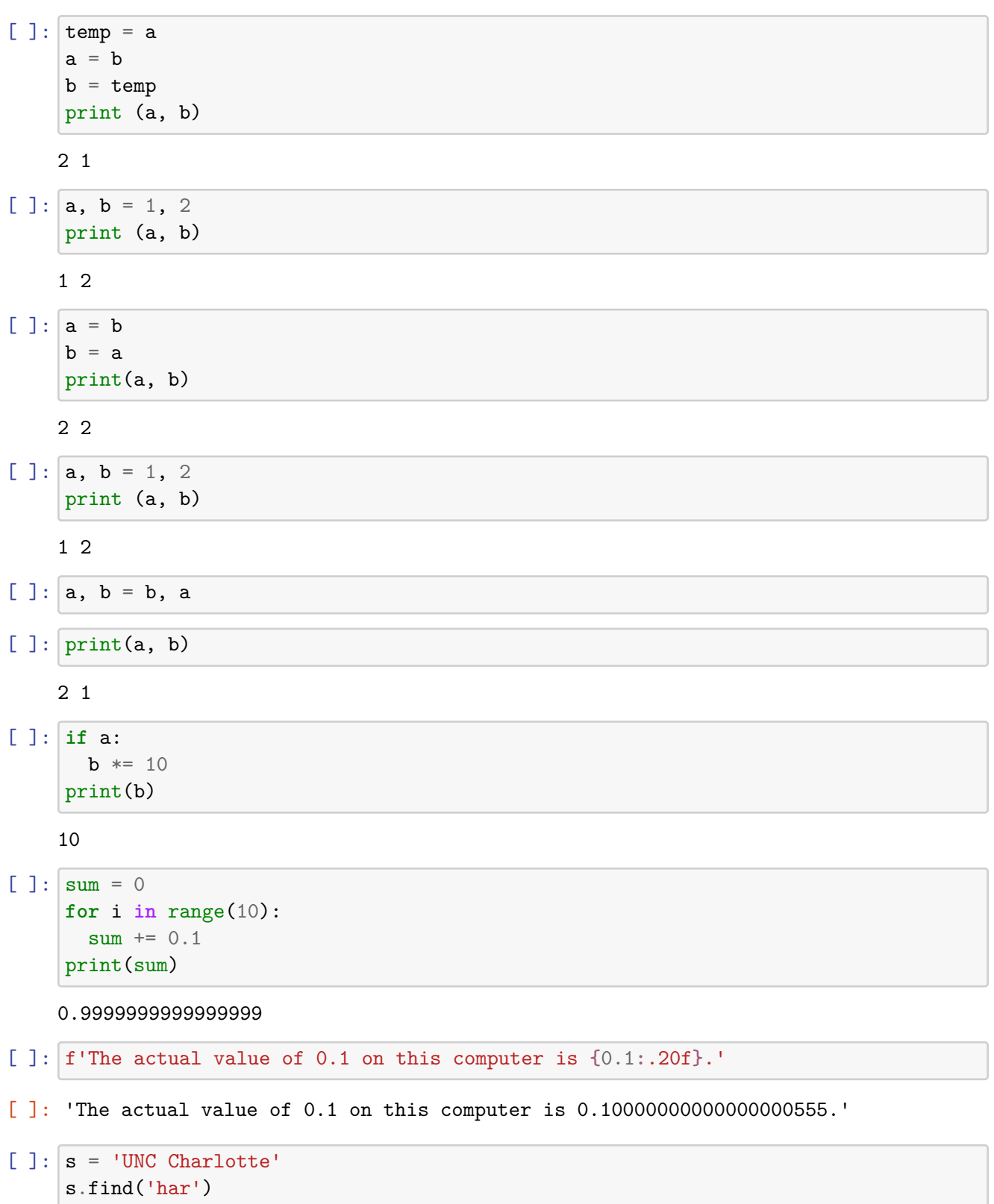

[ ]: 5

```
[ ]: | s.find('hare')[ ] : -1[ ]: None
[ ] : ] s = "UNC Charlotte's campus is full of hares."s.rfind('har')
[ ]: 34
[ ]: | s.split()
```

```
[ ]: ['UNC', "Charlotte's", 'campus', 'is', 'full', 'of', 'hares.']
```
[ ]:  $|s = 'UNC$  Charlotte's campus is full of hares.'

```
File "<ipython-input-29-abab82ca6718>", line 1
  s = 'UNC Charlotte's campus is full of hares.'
                                                   \hat{ }
```

```
SyntaxError: unterminated string literal (detected at line 1)
```
 $[ ]: |s$ 

```
[ ]: "UNC Charlotte's campus is full of hares."
```

```
[ ]: |s = 'charlotte's[0:5], s[:5]
```

```
[ ]: ('charl', 'charl')
```
 $[ ]: | s [ 0:5:2]$ 

[ ]: 'cal'

 $[ ] : | s[-1], s[-2], s[-2:]$ 

```
[ ]: ('e', 't', 'te')
```
 $[ ] : | s[ : : -1]$ 

[ ]: 'ettolrahc'

```
[ ]: |s|
```
[ ]: 'charlotte'

 $[ ] : | s[0] = 's'$ 

```
---------------------------------------------------------------------------
TypeError Traceback (most recent call last)
\langle \text{input-nput-37-910e3094fc67} \rangle in \langle \text{cell line: 1>}( \rangle )---> 1 s[0] = 's'
```
TypeError: 'str' object does not support item assignment

- $[ ]: |s, s * 2$
- [ ]: ('charlotte', 'charlottecharlotte')
- $[ ]: |s + s$
- [ ]: 'charlottecharlotte'
- [ ]:  $x = list(range(1, 11))$
- $[ ] : | x$
- [ ]: [1, 2, 3, 4, 5, 6, 7, 8, 9, 10]
- $[ ] : | x[ : : 2] , x[1: : 2]$
- [ ]: ([1, 3, 5, 7, 9], [2, 4, 6, 8, 10])

```
[ ] : | x [ 2 ] \ += 2x[5] += 3
      x
```
- [ ]: [1, 2, 5, 4, 5, 9, 7, 8, 9, 10]
- [ ]: [j \* 10 **for** j **in** x **if** j % 2 == 0]
- [ ]: [20, 40, 80, 100]

[ ]:  $[$  **[j** for **j** in x if **j**  $\%$  2 == 0]

```
[ ]: [2, 4, 8, 10]
```
 $[] : |x$ 

[ ]: [1, 2, 5, 4, 5, 9, 7, 8, 9, 10]

 $[ ]: y = tuple(x)$ y

### [ ]: (1, 2, 5, 4, 5, 9, 7, 8, 9, 10)

```
[ ] : | y[0] = 0
```

```
---------------------------------------------------------------------------
TypeError Traceback (most recent call last)
<ipython-input-50-b8cef91e0169> in <cell line: 1>()
---> 1 y[0] = 0
```
TypeError: 'tuple' object does not support item assignment

```
[ ]: def prod_sum(a, b):
      return a + b, a * by = prod_sum(2, 3)type(y)
```
## [ ]: tuple

```
[ ] : | y[ ]: (5, 6)
[ ]: | (5, )
```

```
[ ]: (5, )
```
- $[ ]: a$
- [ ]: 2

```
[ ]: if a == 0:
      print('nothing')
     else:
       if a == 1:
        print('one thing')
      else:
         if a == 2:
          print('two things')
         else:
           if a == 3:
             print('three things')
           else:
             print('many things')
```
two things

```
[ ]: if a == 0:
      print('nothing')
     elif a == 1:
      print('one thing')
    elif a == 2:
      print('two things')
     elif a == 3:
      print('three things')
     else:
       print('many things')
```
two things

 $[] : |x$ 

```
[ ]: [1, 2, 5, 4, 5, 9, 7, 8, 9, 10]
```

```
[ ]: | for i in range(len(x)) :print(i, x[i], end = '')
```
0 1 1 2 2 5 3 4 4 5 5 9 6 7 7 8 8 9 9 10

```
[ ]: def fib_gen():
      a, b = 1, 1while True:
        yield a
        a, b = b, a + bgen = fib-gen()print(next(gen))
```
1

```
\lceil \rceil: for i in range(10):
       print(next(gen))
    1
    2
    3
    5
    8
    13
    21
    34
    55
    89
[ ]: for i in range(10):
       print(next(gen))
```
Write a function find  $sublist(a, b)$  that returns True if and only if the list b appears somewhere in a. For example:  $*$  find\_sublist( $[-10, 2, 5, -2, 3]$ ,  $[2, 5]$ ) should return True.  $*$ find\_sublist( $[-10, 2, 5, -2, 3]$ ,  $[2, 7]$ ) should return False.

```
[ ]: def find_sublist(a, b):
```

```
for i in range(len(a)):
  # Try to see if b appears starting at position i in a.
  found = True
  for j in range(len(b)):
    if b[j] != a[i + j]:
      found = False
      break
  if found:
    return True
return False
```

```
[ ]: |a = [-10, 2, 5, -2, 3]b1 = [2, 5]b2 = [2, 5, -2]b3 = [2, 7]find_sublist(a, b1)
```
[ ]: True

 $[ ]: |$  find\_sublist(a, b2)

[ ]: True

 $[ ]: |$  find\_sublist(a, b3)

[ ]: False

The for loop in Python can have an else clause which gets executed if the loop ends normally.

```
[ ]: def find_sublist(a, b):
       for i in range(len(a)):
         for j in range(len(b)):
```

```
if b[i] != a[i + j]:
      break
  else:
    return True
return False
```

```
[ ]: find_sublist(a, b1), find_sublist(a, b2), find_sublist(a, b3)
```

```
[ ]: (True, True, False)
```
Write a function cnodes(tree) that coutns the number of nodes in a tree that is represented as a list showing the pre-order traversal.

```
[1]: def cnodes(tree):
       total = 1for st in tree[1:]:
        total += cnodes(st)
       return total
     tree = [10', [17'], [-1', [5], [6]], [4, [3]]]cnodes(tree)
```
 $[1]: 7$ 

# **1 Practice problems**

- Write a function remove\_duplicates(a) that takes as input a sorted list and return a list where all duplicates are removed. For example, remove\_duplicates( $[1, 2, 2, 4, 6, 6,$ 6, 9, 10, 11, 11, 11, 11, 13, 14, 14]) should return [1, 2, 4, 6, 9, 10, 11, 13, 14].
- Write a function remove duplicates (a) that removes duplicates from a list that is not necessarily sorted. For example, remove duplicates ( $[-3, 4, 2, 4, -3, 2]$ ) should return [-3, 4, 2].
- Write a function to find the longest common prefix string amongst an array of strings. For example, longest-prefix(["flower","flow","flight"]) should return 'fl'.
- Generate a list of all permutations of the elements in a list. For example, perm([1, 2, 3]) should output [[1, 2, 3], [1, 3, 2], [2, 1, 3], [2, 1, 3], [3, 1, 2], [3, 2, 1]].
- Consider a pre-order tree representation using lists, where a tree T with the value R in the root node and subtrees T1, T2, ..., Tn is represented as a list  $[R, T1 T2, \ldots, Tn]$ . For example, [this tree](https://en.wikipedia.org/wiki/Tree_%28data_structure%29#/media/File:Tree_(computer_science).svg) would be represented as [2, [7, [2], [20], [6, [5], [11]]], [5, [9, [4]]]]. Write the functions:

**–** count\_nodes(t) that count the nodes of a tree. For the tree above it should return 10.

- **–** count\_leaves(t) that counts the leaves of a tree. For the tree above it should return 5.
- **–** height(t) that calculates the height of a tree. The the tree above it should return 3.
- **–** find(t, x) that returns Treu if and only if t contains the number x.

## [ ]: **import antigravity**

### [ ]: **import this**

The Zen of Python, by Tim Peters

```
Beautiful is better than ugly.
Explicit is better than implicit.
Simple is better than complex.
Complex is better than complicated.
Flat is better than nested.
Sparse is better than dense.
Readability counts.
Special cases aren't special enough to break the rules.
Although practicality beats purity.
Errors should never pass silently.
Unless explicitly silenced.
In the face of ambiguity, refuse the temptation to guess.
There should be one-- and preferably only one --obvious way to do it.
Although that way may not be obvious at first unless you're Dutch.
Now is better than never.
Although never is often better than *right* now.
If the implementation is hard to explain, it's a bad idea.
If the implementation is easy to explain, it may be a good idea.
Namespaces are one honking great idea -- let's do more of those!
```
#### **1.1 Practice problems solutions**

```
[ ]: def longest_prefix(slist):
         prefix = <sup>11</sup>for i in range(len(slist[0])):
             for s in slist[1:]:
                  if i \geq 1en(s):
                      return prefix
                  if s[i] != slist[0][i]:
                      return prefix
              else:
                  prefix = prefix + slist[0][i]return prefix
     longest_prefix(["flower","flow","flight"])
```
[ ]: 'fl'

```
[ ]: # Nicer version.
     def longest_prefix(slist):
        prefix = <sup>11</sup>first = slist[0]rest = slist[1:]for i in range(len(first)):
             for s in rest:
                 # Check if the string s is shorter than first.
                 if i \geq 1en(s):
                     return prefix
                 # Check if the characters match.
                 if s[i] != first[i]:
                     return prefix
             else:
                 prefix = prefix + first[i]return prefix
```
longest\_prefix(["flower","flow","flight"])

[ ]: 'fl'

```
[ ]: longest_prefix(["flower","flow"])
```
[ ]: 'flow'

[ ]: